DSC 140B<br>Representation Learning

Lecture 06 | Part 1

**Dimensionality Reduction**

# **Choosing**  $\vec{u}$

▶ Suppose we have only two features:

- $\triangleright$   $x_i$ : screen size
- $\triangleright$   $x_2$ : phone thickness

$$
\|\vec{u}\|^{2}
$$
\n  
\n
$$
\|\vec{u}\|^{2}
$$
\n  
\n
$$
\|\vec{u}\|^{2}
$$
\n  
\n
$$
\|\vec{u}\|^{2}
$$
\n  
\n
$$
\|\vec{u}\|^{2}
$$
\n  
\n
$$
\|\vec{u}\|^{2}
$$
\n  
\n
$$
\|\vec{u}\|^{2}
$$
\n  
\n
$$
\|\vec{u}\|^{2}
$$
\n  
\n
$$
\|\vec{u}\|^{2}
$$
\n  
\n
$$
\|\vec{u}\|^{2}
$$
\n  
\n
$$
\|\vec{u}\|^{2}
$$
\n  
\n
$$
\|\vec{u}\|^{2}
$$
\n  
\n
$$
\|\vec{u}\|^{2}
$$
\n  
\n
$$
\|\vec{u}\|^{2}
$$
\n  
\n
$$
\|\vec{u}\|^{2}
$$
\n  
\n
$$
\|\vec{u}\|^{2}
$$
\n  
\n
$$
\|\vec{u}\|^{2}
$$
\n  
\n
$$
\|\vec{u}\|^{2}
$$
\n  
\n
$$
\|\vec{u}\|^{2}
$$
\n  
\n
$$
\|\vec{u}\|^{2}
$$
\n  
\n
$$
\|\vec{u}\|^{2}
$$
\n  
\n
$$
\|\vec{u}\|^{2}
$$
\n  
\n
$$
\|\vec{u}\|^{2}
$$
\n  
\n
$$
\|\vec{u}\|^{2}
$$
\n  
\n
$$
\|\vec{u}\|^{2}
$$
\n  
\n
$$
\|\vec{u}\|^{2}
$$
\n  
\n
$$
\|\vec{u}\|^{2}
$$
\n  
\n
$$
\|\vec{u}\|^{2}
$$
\n  
\n
$$
\|\vec{u}\|^{2}
$$
\n  
\n
$$
\|\vec{u}\|^{2}
$$
\n  
\n
$$
\|\vec{u}\|^{2}
$$
\n  
\n
$$
\|\vec{u}\|^{2}
$$
\n  
\n
$$
\|\vec{u}\|^{2}
$$
\n  
\n
$$
\|\vec{u}\|^{2}
$$
\n  
\n
$$
\|\vec{u}\|^{2}
$$
\n  
\n
$$
\|\vec{u}\|^{2}
$$
\n  
\n
$$
\|\vec{
$$

 $\vec{u} \cdot \vec{u} = 1$ **III** 

 $\|\vec{u}\| = 1$ III

▶ We'll create single new feature, z, from  $x_1$  and  $x_2$ .<br>▶ Assume  $z = u_1 x_1 + u_2 x_2 = \vec{x} \cdot \vec{u}$ Interpretation:  $z$  is a measure of a phone's size

 $\blacktriangleright$  How should we choose  $\vec{u} = (u_1, u_2)^T$ ?

## **Visualization**

http://dsc140b.com/static/vis/pca-max\_variance/

#### **Example**

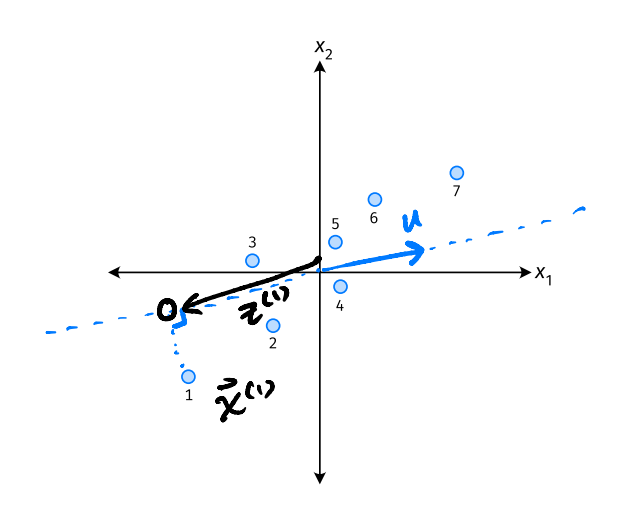

- $\triangleright$   $\vec{u}$  defines a direction
- $\triangleright$   $\vec{z}^{(i)} = \vec{x}^{(i)} \cdot \vec{u}$  measures position of  $\vec{x}$  along this direction

### **Example**

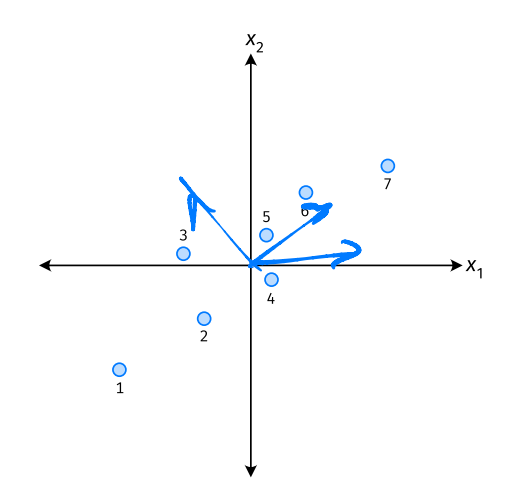

- ▶ Phone "size" varies most along a diagonal direction.
- ▶ Along direction of "max variance", phones are well-separated.
- ▶ **Idea:** ⃗ should point in direction of "max variance".

#### **Our Algorithm (Informally)**

► **Given**: data points  $\vec{x}^{(1)}, ..., \vec{x}^{(n)} \in \mathbb{R}^d$ 

 $\triangleright$  Pick  $\vec{u}$  to be the direction of "max variance"

 $\triangleright$  Create a new feature, z, for each point:

$$
Z^{(i)} = \vec{X}^{(i)} \cdot \vec{u}
$$

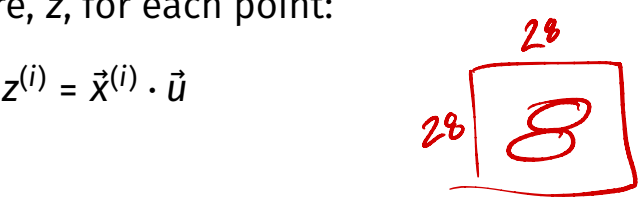

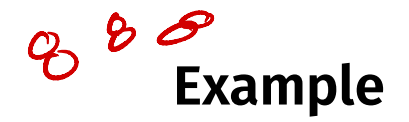

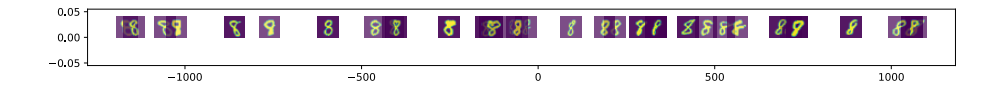

#### **PCA**

▶ This algorithm is called **Principal Component Analysis**, or **PCA**.

 $\triangleright$  The direction of maximum variance is called the **principal component**.

Exercise  
\nSuppose the direction of maximum variance in a data set is  
\n
$$
\vec{u} = (1/\sqrt{2}, -1/\sqrt{2})^T
$$
\nLet  
\n
$$
\vec{x}^{(1)} = (3, -2)^T
$$
\n
$$
\vec{x}^{(2)} = (1, 4)^T
$$
\nWhat are  $z^{(1)}$  and  $z^{(2)}$ ?\n  
\n
$$
z^{(1)} = \vec{x}^{(1)} - \vec{x}^{(2)} = \vec{1} - \vec{x}^{(1)}
$$
\n
$$
z^{(2)} = \vec{2} - \vec{x}^{(1)} - \vec{x}^{(2)} = \vec{3} - \vec{x}^{(1)}
$$
\n
$$
z^{(1)} = \vec{x}^{(1)} - \vec{x}^{(2)} - \vec{x}^{(1)} = \vec{x}^{(2)} - \vec{x}^{(1)}
$$

#### **Problem**

 $\blacktriangleright$  How do we compute the "direction of maximum variance"?

DSC 140B<br>Representation Learning

Lecture 06 | Part 2

**Covariance Matrices**

#### **Variance**

 $\triangleright$  We know how to compute the variance of a set of numbers  $X = \{X^{(1)}, ..., X^{(n)}\}$ :

Var(X) = 
$$
\frac{1}{n} \sum_{i=1}^{n} (x^{(i)} - \mu)^2
$$

 $\blacktriangleright$  The variance measures the "spread" of the data

# **Generalizing Variance**

If we have two features,  $x_1$  and  $x_2$ , we can compute the variance of each as usual:

Var(x<sub>1</sub>) = 
$$
\frac{1}{n} \sum_{i=1}^{n} (\vec{x}_1^{(i)} - \mu_1)^2
$$

Var(x<sub>2</sub>) = 
$$
\frac{1}{n} \sum_{i=1}^{n} (\vec{x}_2^{(i)} - \mu_2)^2
$$

 $\triangleright$  Can also measure how  $x_1$  and  $x_2$  vary together.

# **Measuring Similar Information**

- ▶ Features which share information if they *vary together*.
	- $\blacktriangleright$  A.k.a., they "co-vary"
- $\blacktriangleright$  Positive association: when one is above average, so is the other
- $\blacktriangleright$  Negative association: when one is above average, the other is below average

#### **Examples**

▶ Positive: temperature and ice cream cones sold.

 $\triangleright$  Positive: temperature and shark attacks.

▶ Negative: temperature and coats sold.

## **Centering**

▶ First, it will be useful to **center** the data.

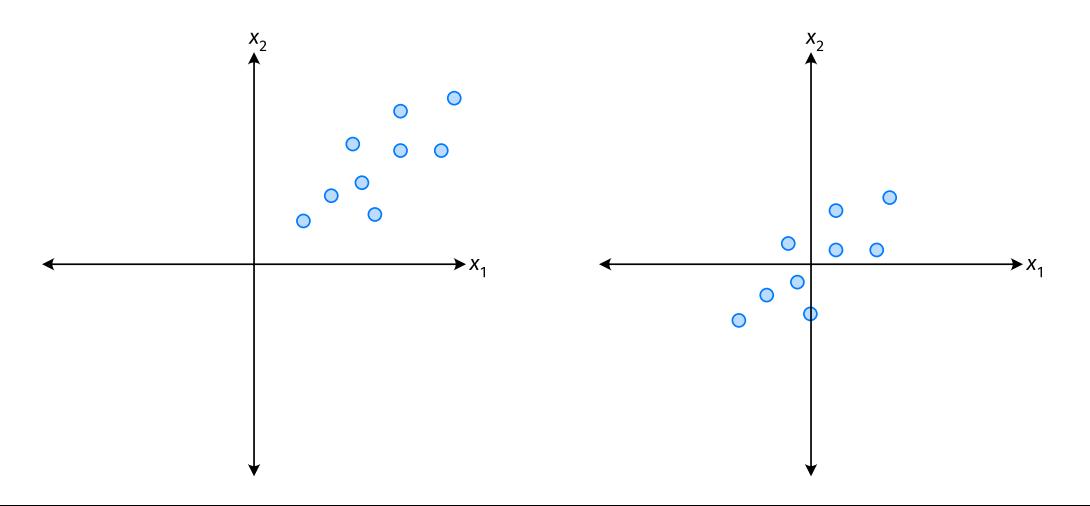

#### **Centering**

 $\triangleright$  Compute the mean of each feature:

$$
\mu_j = \frac{1}{n} \sum_{1}^{n} \vec{x}_j^{(i)}
$$

▶ Defne new centered data:

$$
\vec{z}^{(i)} = \begin{pmatrix} \vec{x}_1^{(i)} - \mu_1 \\ \vec{x}_2^{(i)} - \mu_2 \\ \vdots \\ \vec{x}_d^{(i)} - \mu_d \end{pmatrix}
$$

# **Centering (Equivalently)**

 $\triangleright$  Compute the mean of all data points:

$$
\vec{\mu} = \frac{1}{n} \sum_{1}^{n} \vec{x}^{(i)}
$$

▶ Define new centered data:

$$
\vec{z}^{(i)} = \vec{x}^{(i)} - \vec{\mu}
$$

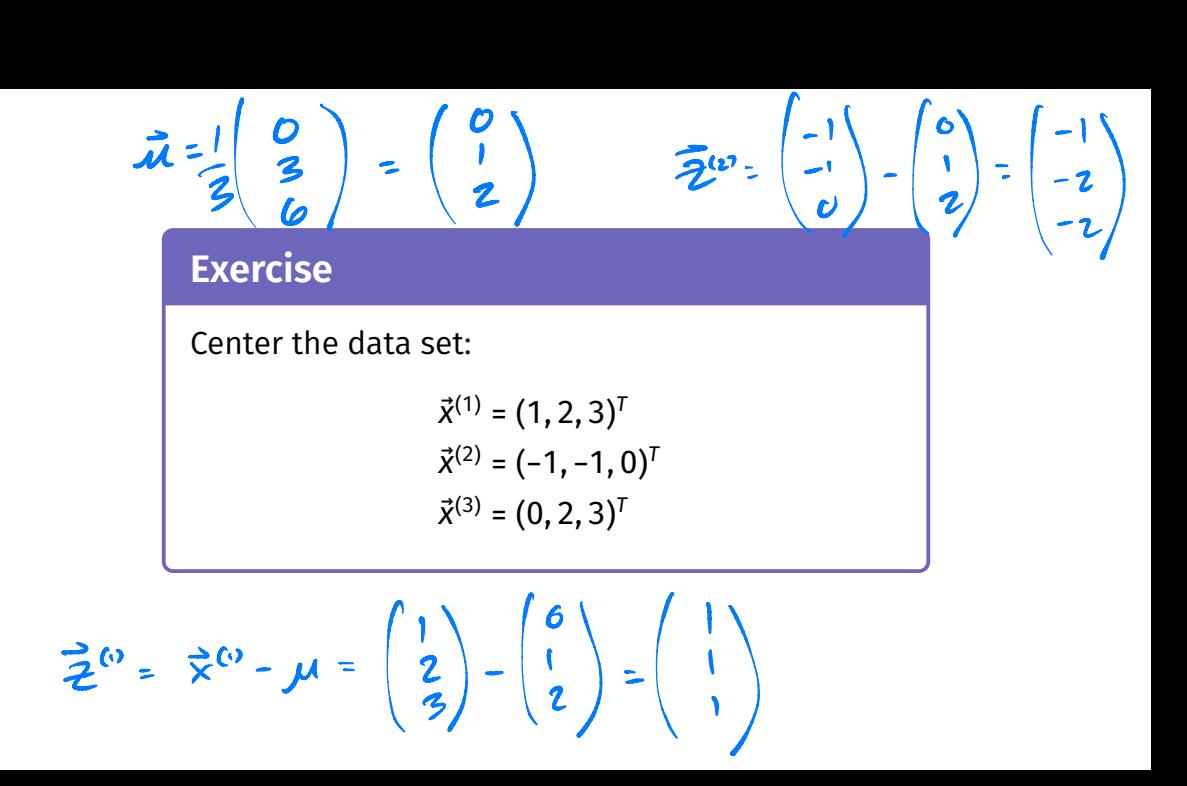

 $\blacktriangleright$  One approach is as follows $^1$ .

$$
Cov(x_i, x_j) = \frac{1}{n} \sum_{k=1}^{n} \vec{x}_i^{(k)} \vec{x}_j^{(k)}
$$

 $\triangleright$  For each data point, multiply the value of feature *i* and feature  $i$ , then average these products.

 $\triangleright$  This is the **covariance** of features *i* and *j*.

<sup>1</sup>Assuming centered data

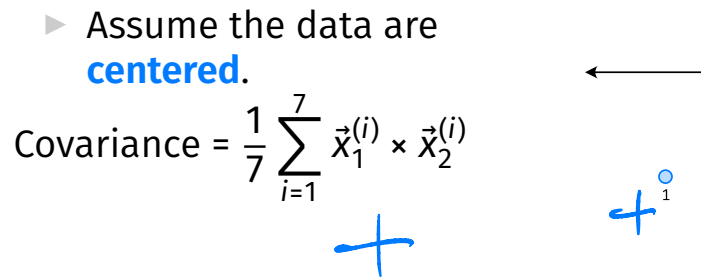

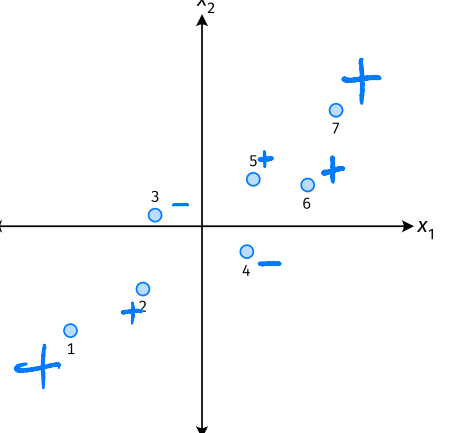

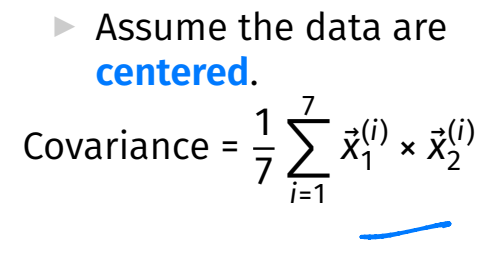

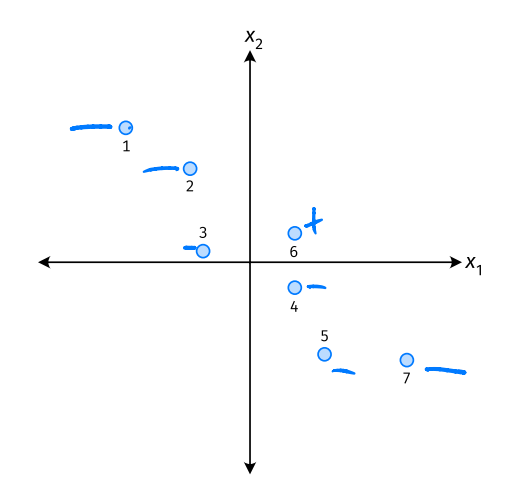

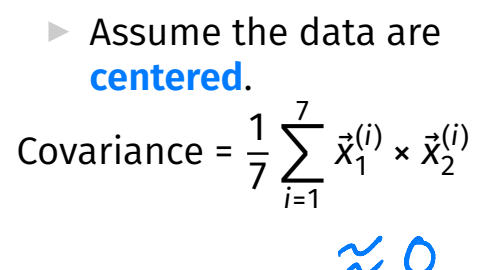

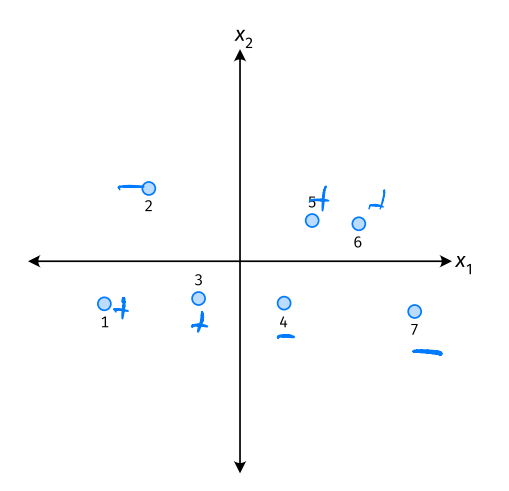

- ▶ The **covariance** quantifies extent to which two variables vary together.
- ▶ Assume we have centered the data.
- $\triangleright$  The **sample covariance** of feature *i* and *j* is:

$$
\sigma_{ij} = \frac{1}{n}\sum_{k=1}^n \vec{x}_i^{(k)}\vec{x}_j^{(k)}
$$

 $3.5 = 5.3$ 

#### **Exercise**

True or False: 
$$
\sigma_{ij} = \sigma_{ji}
$$
?  

$$
\sigma_{ij} = \frac{1}{n} \sum_{k=1}^{n} \vec{x}_i^{(k)} \vec{x}_j^{(k)}
$$

$$
\sigma_{\vec{\boldsymbol{\delta}}^{\text{L}}} \cdot \frac{1}{n} \sum \vec{\mathsf{x}}_{\mathsf{j}}^{(\text{R})} \vec{\mathsf{x}}_{\mathsf{L}}^{(\text{R})}
$$

 $\sigma_{ij} = \sigma_{ji}$ 

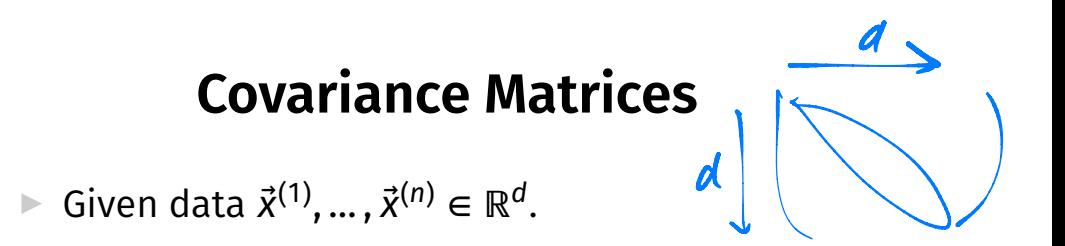

The sample covariance matrix C is the  $d \times d$ matrix whose ij entry is defined to be  $\sigma_{ii}$ .

$$
\sigma_{ij} = \frac{1}{n} \sum_{k=1}^{n} \vec{x}_i^{(k)} \vec{x}_j^{(k)}
$$

$$
\sigma_{\vec{w}} = \frac{1}{n} \sum_{k=1}^{n} (\vec{x}_i^{(k)} - \vec{w})^2
$$

#### **Observations**

- $\triangleright$  Diagonal entries of C are the variances.
- $\triangleright$  The matrix is symmetric!

 $\sigma_{ij} = \sigma_{ji}$ 

#### **Note**

▶ Sometimes you'll see the sample covariance defined as:

$$
\sigma_{ij} = \frac{1}{n-1} \sum_{k=1}^{n} \vec{x}_i^{(k)} \vec{x}_j^{(k)}
$$

Note the  $1/(n - 1)$ 

- ▶ This is an **unbiased** estimator of the population covariance.
- ▶ Our defnition is the **maximum likelihood** estimator.
- ▶ In practice, it doesn't matter:  $1/(n-1) \approx 1/n$ .
- ▶ For consistency, in this class use  $1/n$ .

# **Computing Covariance**

 $\blacktriangleright$  There is a "trick" for computing sample covariance matrices.  $\begin{CD} e \rightarrow \mathbb{R} \rightarrow \mathbb{R} \rightarrow \mathbb{$ 

▶ Step 1: make  $n \times d$  data matrix, X

▶ Step 2: make *Z* by centering columns of *X* 

$$
\triangleright \text{Step 3: } C = \frac{1}{n} Z^T Z
$$

# Computing Covariance (in code)<sup>2</sup>

<sup>2</sup>Or use np.cov

DSC 140B<br>Representation Learning

Lecture 06 | Part 3

**Visualizing Covariance Matrices**

▶ Covariance matrices are symmetric.

 $\triangleright$  They have axes of symmetry (eigenvectors and eigenvalues).

 $\triangleright$  What are they?

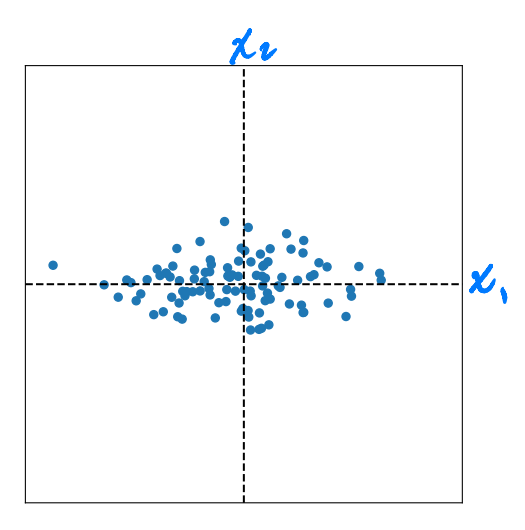

 $C \approx \begin{pmatrix} 10 & 80 \\ 80 & 5 \end{pmatrix}$ 

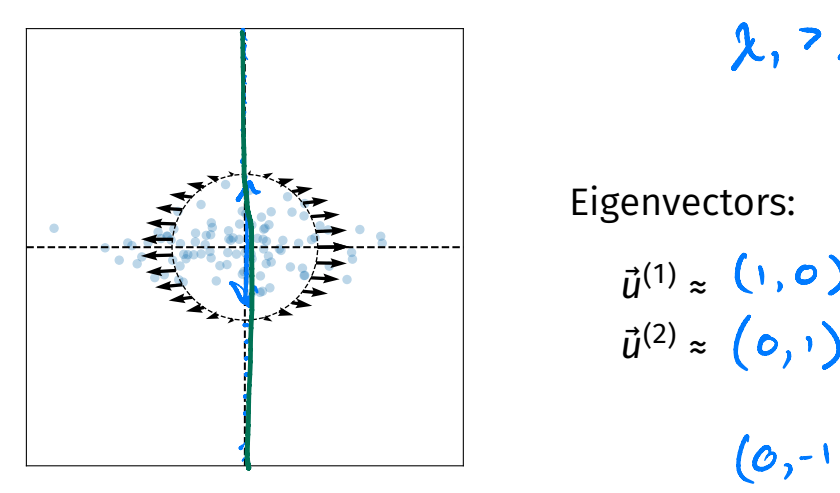

 $\lambda$ ,  $2\lambda_2$ 

# Eigenvectors:  $\vec{u}^{(1)} \approx (1, \mathbf{0})$  $\vec{u}^{(2)}$   $\approx$  $(0,-1)$

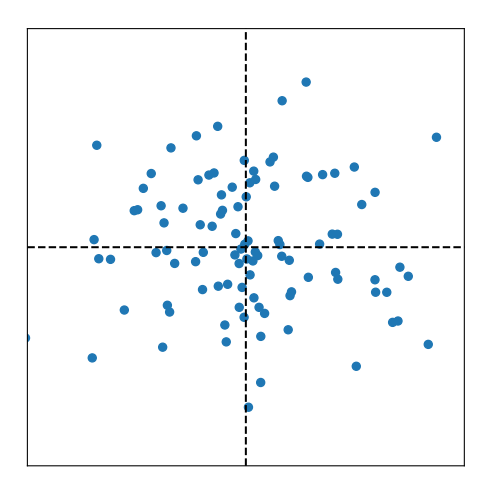

 $C \approx \begin{pmatrix} 10 & 0 \\ 0 & 10 \end{pmatrix}$ 

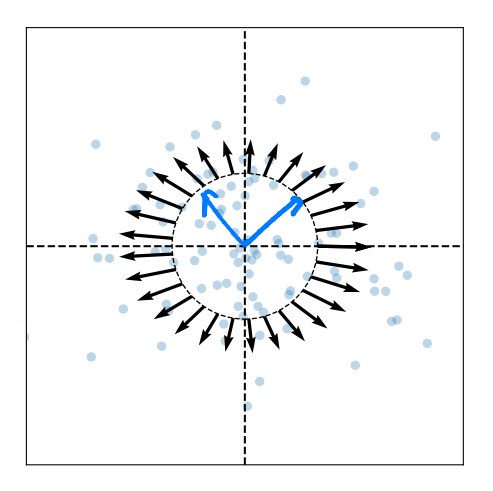

Eigenvectors:

 $\vec{u}^{(1)}$   $\approx$  $\vec{u}^{(2)}$   $\approx$ 

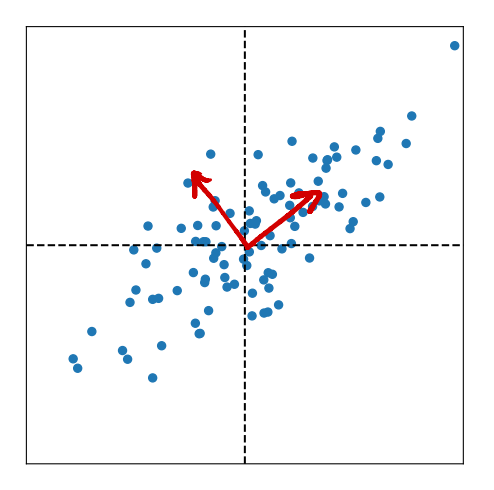

 $C \approx \begin{pmatrix} 10 & 5 \\ 6 & 1 \end{pmatrix}$ 

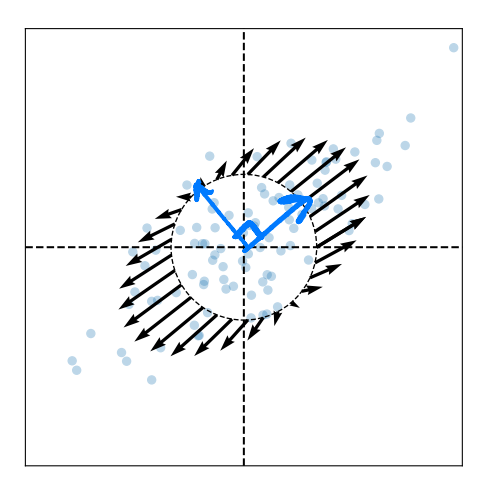

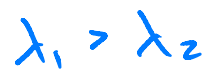

Eigenvectors:  $\vec{u}^{(1)} \approx (\frac{\Gamma}{\Gamma})^{1}$  $\vec{u}^{(2)} \approx (-1,1)$ 

#### **Intuitions**

- ▶ The **eigenvectors** of the covariance matrix describe the data's "principal directions"  $\triangleright$  C tells us something about data's shape.
- ▶ The **top eigenvector** points in the direction of "maximum variance".
- ▶ The **top eigenvalue** is proportional to the variance in this direction.

- $\blacktriangleright$  The data doesn't always look like this.
- $\blacktriangleright$  We can always compute covariance matrices.
- $\blacktriangleright$  They just may not describe the data's shape very well.

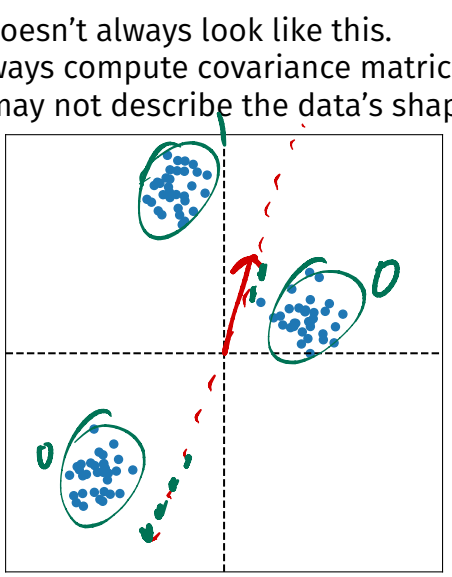

- $\blacktriangleright$  The data doesn't always look like this.
- $\blacktriangleright$  We can always compute covariance matrices.
- $\triangleright$  They just may not describe the data's shape very well.

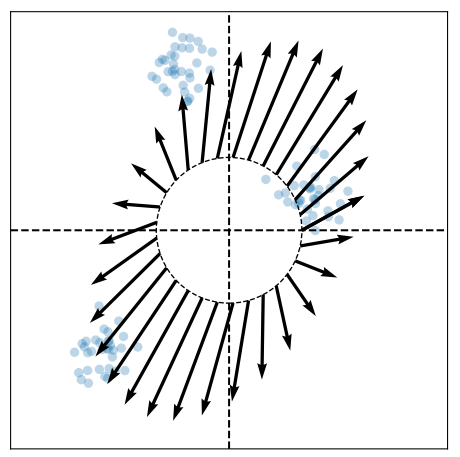

- $\blacktriangleright$  The data doesn't always look like this.
- $\blacktriangleright$  We can always compute covariance matrices.
- $\blacktriangleright$  They just may not describe the data's shape very well.

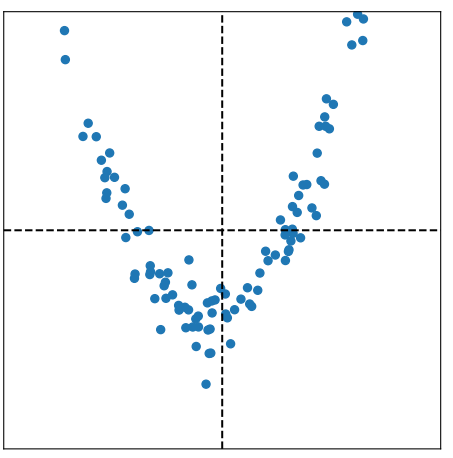

- $\blacktriangleright$  The data doesn't always look like this.
- We can always compute covariance matrices.
- $\triangleright$  They just may not describe the data's shape very well.

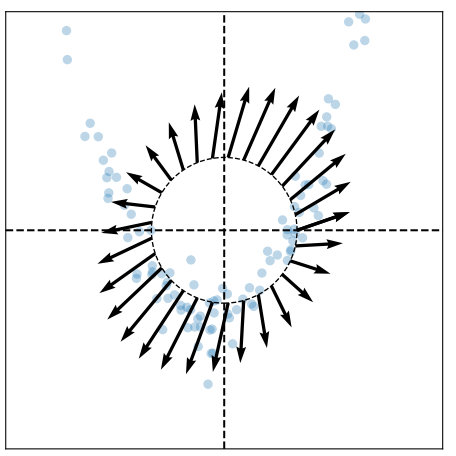

DSC 140B<br>Representation Learning

Lecture 06 | Part 4

**PCA, More Formally**

#### **The Story (So Far)**

 $\triangleright$  We want to create a single new feature, z.

- ▶ Our idea:  $z = \vec{x} \cdot \vec{u}$ ; choose  $\vec{u}$  to point in the "direction of maximum variance".
- $\blacktriangleright$  Intuition: the top eigenvector of the covariance matrix points in direction of maximum variance.

#### **More Formally...**

- $\triangleright$  We haven't actually defined "direction of maximum variance"
- $\blacktriangleright$  Let's derive PCA more formally.

#### **Variance in a Direction**

 $\blacktriangleright$  Let  $\vec{u}$  be a unit vector.

$$
z^{(i)} = \vec{x}^{(i)} \cdot \vec{u}
$$
 is the new feature for  $\vec{x}^{(i)}$ .

 $\triangleright$  The variance of the new features is:

Var(z) = 
$$
\frac{1}{n} \sum_{i=1}^{n} (z^{(i)} - \mu_z)^2
$$

$$
= \frac{1}{n} \sum_{i=1}^{n} (\vec{x}^{(i)} \cdot \vec{u} - \mu_z)^2
$$

#### **Example**

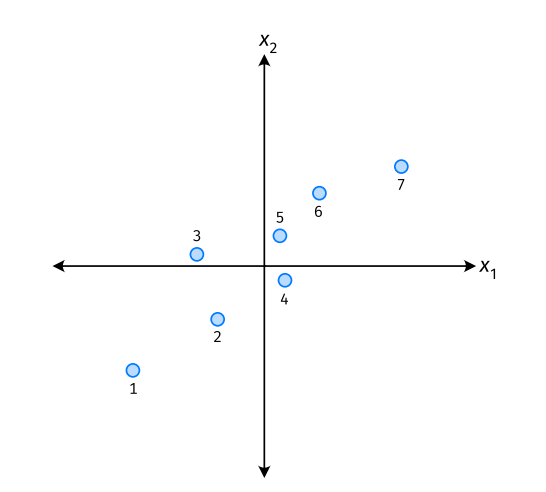

#### **Note**

If the data are centered, then  $\mu$ <sub>z</sub> = 0 and the variance of the new features is:

Var(z) = 
$$
\frac{1}{n} \sum_{i=1}^{n} (z^{(i)})^2
$$
  
=  $\frac{1}{n} \sum_{i=1}^{n} (\vec{x}^{(i)} \cdot \vec{u})^2$ 

#### **Goal**

 $\triangleright$  The variance of a data set in the direction of  $\vec{u}$  is:

$$
g(\vec{u}) = \frac{1}{n}\sum_{i=1}^n \left(\vec{x}^{(i)}\cdot\vec{u}\right)^2
$$

▶ Our goal: Find a unit vector  $\vec{u}$  which maximizes  $q$ .

#### Claim

$$
\frac{1}{n}\sum_{i=1}^n (\vec{x}^{(i)}\cdot \vec{u})^2 = \vec{u}^T C \vec{u}
$$

# **Our Goal (Again)**

 $\blacktriangleright$  Find a unit vector  $\vec{u}$  which maximizes  $\vec{u}^T C \vec{u}$ .

## **Claim**

 $\blacktriangleright$  To maximize  $\vec{u}^{\, \prime}$ C $\vec{u}$  over unit vectors, choose  $\vec{u}$  to be the top eigenvector of C.

 $\blacktriangleright$  Proof:

## **PCA (for a single new feature)**

► Given: data points  $\vec{x}^{(1)}, ..., \vec{x}^{(n)} \in \mathbb{R}^d$ 

- 1. Compute the covariance matrix,  $C$ .
- 2. Compute the top eigenvector  $\vec{u}$ , of C.
- 3. For  $i \in \{1, ..., n\}$ , create new feature:

$$
Z^{(i)} = \vec{u} \cdot \vec{x}^{(i)}
$$

#### **A Parting Example**

- $\triangleright$  MNIST: 60,000 images in 784 dimensions
- **▶ Principal component:**  $\vec{u} \in \mathbb{R}^{784}$
- ▶ We can project an image in  $\mathbb{R}^{784}$  onto  $\vec{u}$  to get a single number representing the image

#### **Example**

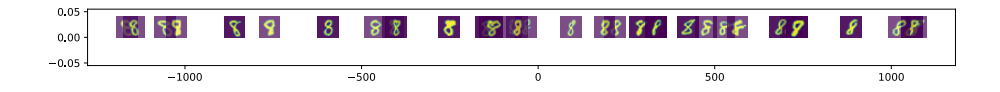